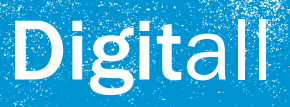

## **Glossary**

Anti-virus software - An application designed to protect computers from malicious computer code

**Attachment** - A file that arrives with an email

Application - A computer software programme that enables the user to perform specific tasks

**Bcc** - (Blind carbon copy) the field in an email header that names additional recipients, that cannot be seen by other recipients, for the message

**Block** - An instruction given to your computer not to allow certain types of activity on a particular machine, e.g. to stop access to particular web pages or chat rooms

Blog – A website that displays in chronological order the postings by one or more individuals and usually has links to comments on specific postings

Broadband - A high-speed internet connection

**Browse** - Using a web browser application to look at websites on the internet.

Browser - The short name for web browser – an application that lets you view pages on the Internet. Two main browsers are Internet Explorer and Netscape Navigator

Cc - (Carbon copy) the field in an email header that names additional recipients for the message

CD - Compact Disc

CD Writer - A special type of CD-Rom drive, which allows you to create your own CDs

CD Rom - Compact Disc Recordable. CD ROMs are the most widely used format by software manufacturers for distributing software applications and games

Chat - A means of communicating with people more or less instantaneously by typing messages which then appear on your computer screen, and are transmitted over the Internet to be read by everyone

**Chatroom - Online venues for typed chat** 

**Click** - Pressing down once and releasing a mouse button

**Control Panel - A collection of icons that** allow you to configure the basic functions of Windows and your PC

Connection - The line of communication between your computer (or any other device) and the Internet

**Computer** - A programmable machine that inputs, processes and outputs data

Cookie - A small file downloaded to your computer when you browse a Web page

**Cursor** - A blinking character that indicates the location of the next input on the display screen

**Desktop** - What you see on the main screen area of the operating system

Delete - To remove or erase

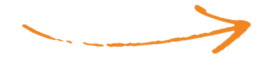

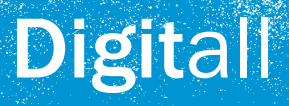

**Domain name - A unique name that identifies** an internet site

**Double click - To press the mouse button** twice in a rapid succession

Download - Process of transferring files onto a PC directly from another computer

**Drag** - The action of pointing to an item and pressing the left mouse button while moving the mouse. Release the mouse button upon completion. This moves objects, resizes windows or draws

E-commerce - Buying and selling of goods on the internet

Email - Short for Electronic mail

**Email Address** - A personal and unique address on the internet, such as Fred. Bloggs1932@hotmail.co.uk

Floppy disk - A flexible disk which holds information that can be read by the computer

Folder - A container used to organize objects and data

**Forum** - An online community where users read and post topics of common interest

Format - Size, style, shape, layout or organization of a layout or printed product

Google – a search engine

Hard Drive - Device used to "permanently" store information within a computer, such as programs and data

Hardware - The physical, electrical, and mechanical parts of a computer

Homepage - The first or main page of a website

Hotmail - A web based email account provided by the Microsoft Corporation

HTML - Hyper-Text -Mark-up Language. The language used to create web pages

**Inbox** - A folder where you receive incoming mail

Instant messaging - A form of chat used over the internet

Internet - An electronic network providing access to millions of resources worldwide

Internet Explorer - Microsoft's Internet Browser – a programme that allows you to browse web pages

**Keyboard** - Along with the mouse, the keyboard is one of the primary input devices used with a computer

Launch - To start up a program

Log on - To enter a username and password to gain access to a computer or network

Log off - To sign off from a computer or network

**Mailbox** - The folder in the users email application that contains the messages

Modem - It allows one computer to connect to another computer and transfer data over the telephone.

**Monitor** - Otherwise know as the computer screen

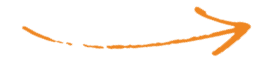

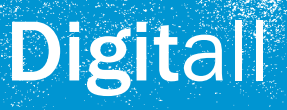

Mouse - A handheld device used for pointing and clicking as a means of sending commands to a computer

**Mouse pointer** - Also known as the pointer, this is what is seen on the screen when the mouse is moved. It usually looks like an arrow

My computer - Usually an icon labelled my computer in the top left hand corner of the Microsoft Windows desktop. It contains icons for any disk drives you have connected to you computer

Net - Is short for internet

Network - When you have two or more computers connected to each other, you have a network. The purpose of a network is to enable the sharing of files and information between multiple systems

**Offline** - When a computer or other device is not turned on or connected to other devices, it is said to be "offline"

**Online** - When a machine is "online", it is turned on and connected to other devices

**Password - A string of characters used for** authenticating a user on a computer system

**Program** - Programs tell the computer what to do and how to do it

Processor - The chip that is the brain of the computer

Reply - To send an email to someone, either in response to an email or to a news article

Search engine - A searchable online database of internet resources

**Server** - A computer that delivers information and software to other computers linked by a network

Site - Short for website

**Spam** - Refers to electronic junk mail or junk newsgroup postings

**Software** - Otherwise known as a programme, for example instructions to the computer to perform certain tasks

**Surf** - When you are moving around between and within websites

**Text box - A blank area on a search screen** which can be used to enter your queries. In desktop publishing – a piece of text set apart from the main story

Tower - A computer system unit, which stands upright and stores the main components of the computer

Uninstall - To remove unwanted applications

Upload - Send files from one computer to another system or the Internet

URL- Universal Resource Locator, the unique address of a web page

**USB stick-** A memory data storage device

Username - A name that uniquely identifies someone as a user on a computer system or Internet account

Virus - A small programme or script that can propagate by creating copies of itself and usually negatively affects computer and software

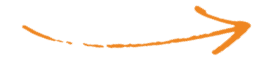

**Digitall** 

Web Page - A set of information and images displayed in a web browser, usually written in HTML or XML which is interpreted by the browser in order to display

Webmail - An email system that is accessed and operated using a web browser as opposed to an email application installed as software directly on a computer

Webcam (web camera) - Video camera that is used to send periodic images or continuous frames to a Web site for display

www - World Wide Web

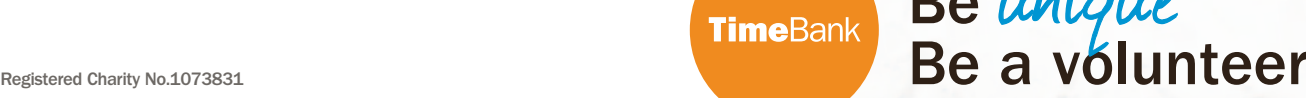

Be unique